# Eventing Data with RabbitMQ and Riak

Jon Brisbin jon@jbrisbin.com - @j\_brisbin

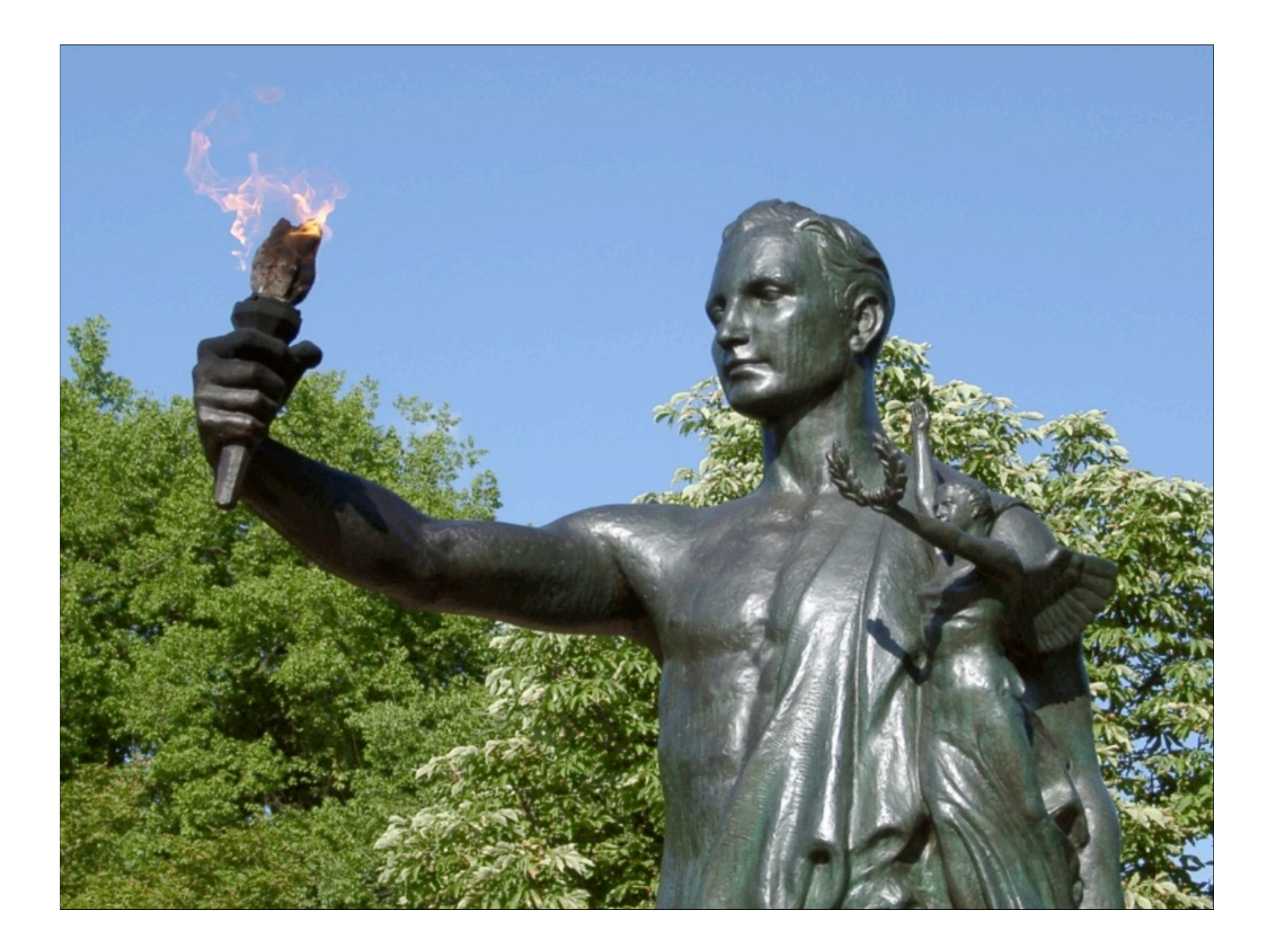

Evented Data is a reflection of different aspects of a single application.

### What is Data, then?

### Data

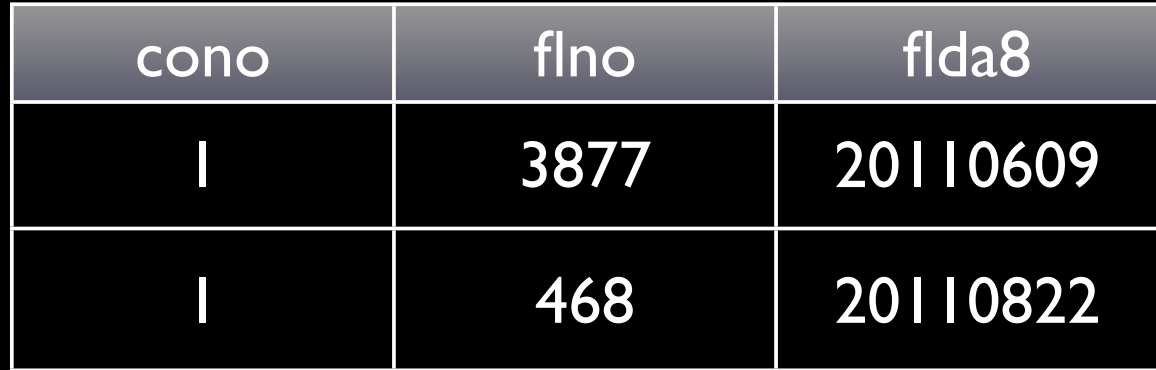

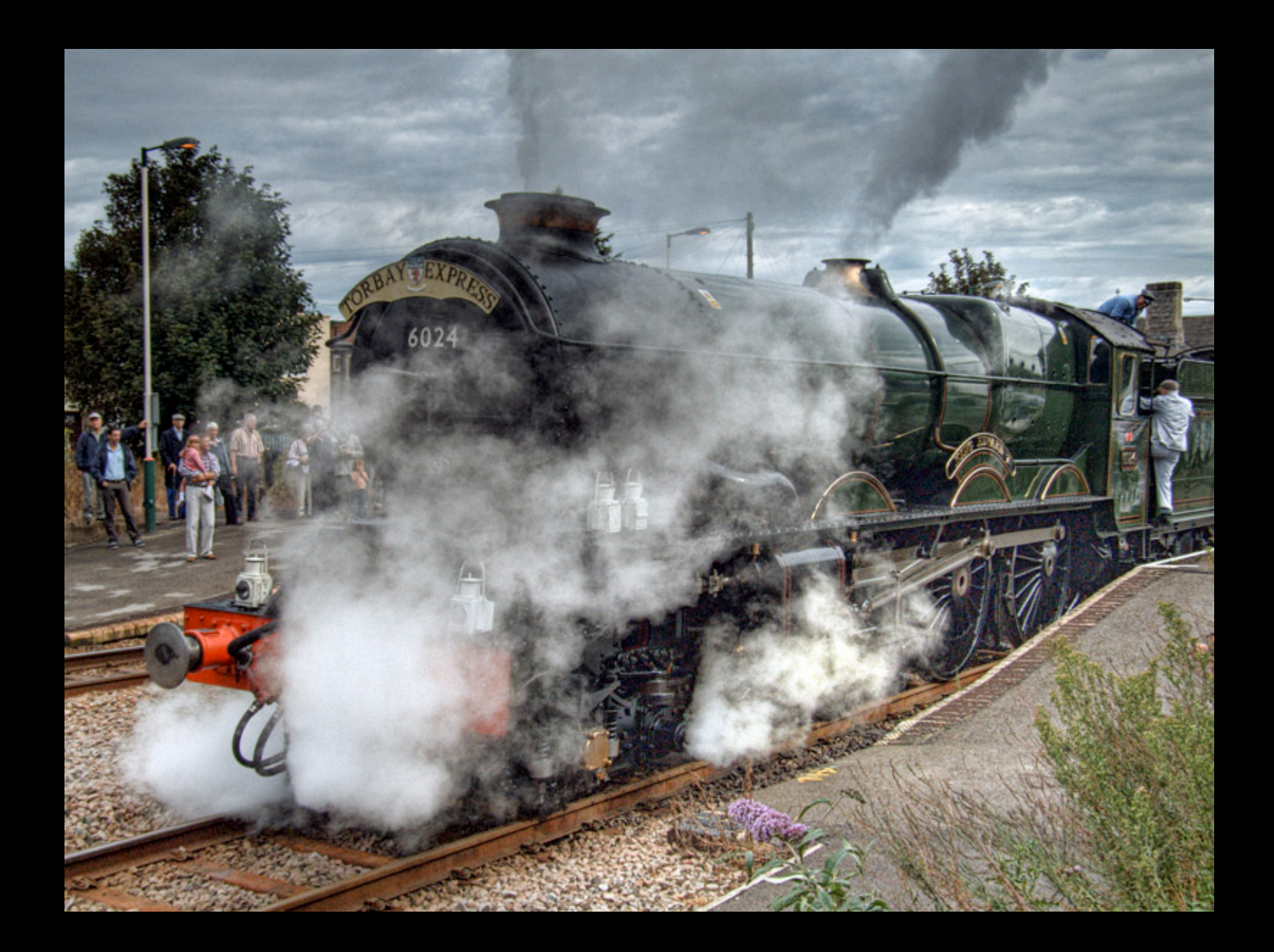

```
Data
[ \{ "company_number": 1,
   "flight_number": 3877,
   "flight_date": 20110609
},
{
  "company_number": 1,
   "flight_number": 468,
   "flight_date": 20110822
\upbeta
```
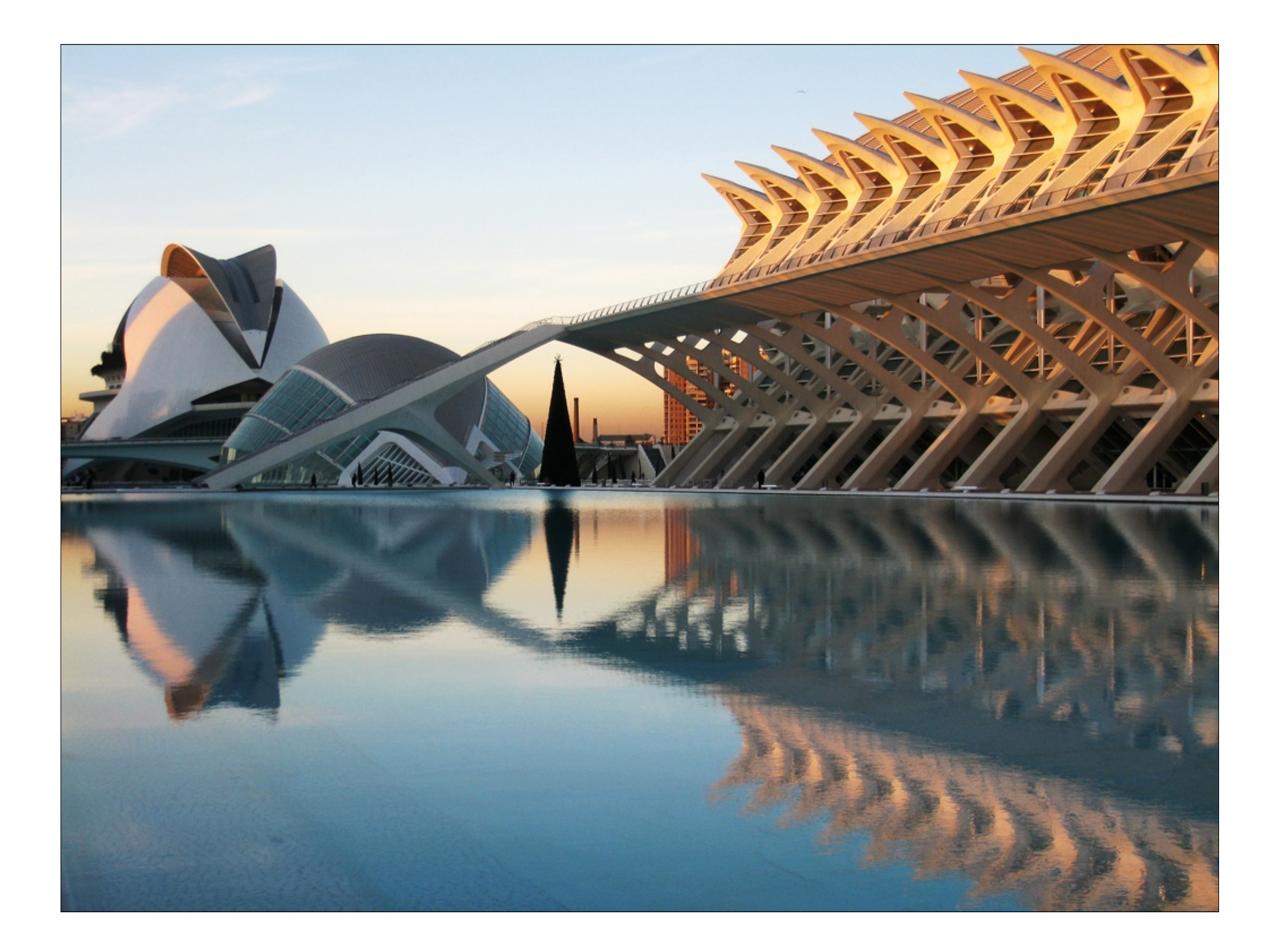

### Data

#### PUT /services/flightinfo Content-Type: text/plain

1,3877,20110609 1,468,20110822

### Data

Exchange: flight Routing-Key: info X-Meta-Company: 1 Content-Type: application/json

 [3877,20110609], [468,20110822]

 $\Box$ 

]

## The only important pieces of data are...

 $\Box$  [3877,20110609], [468,20110822]

]

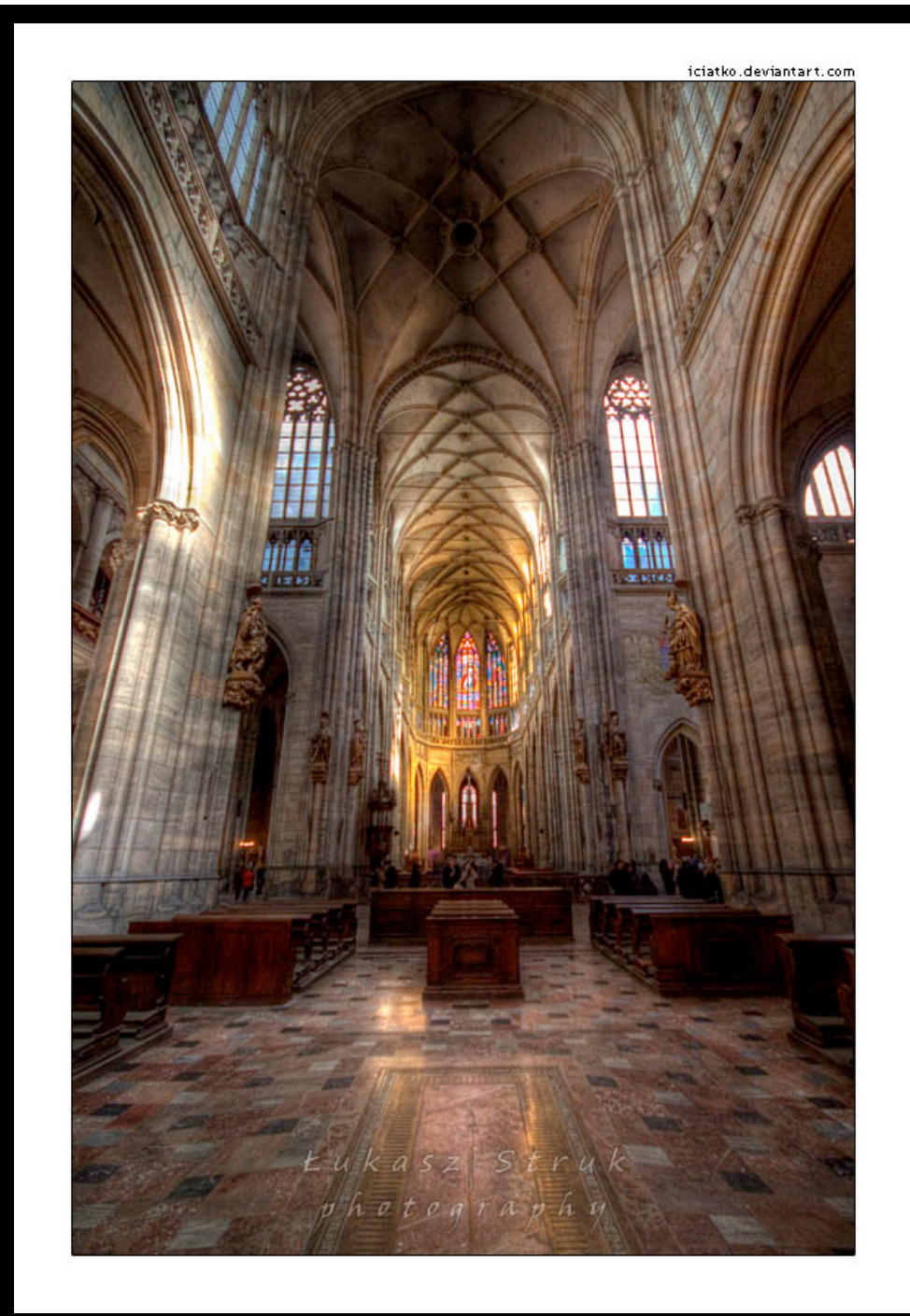

# Where the data is stored doesn't really matter...

## ...nor does the language used to extract it...

# ...nor does the language of the server in which it is stored.

## The only thing that matters is THE DATA.

# It is the Alpha and the Omega of the project.

# **ODDDDDIDDIOID**

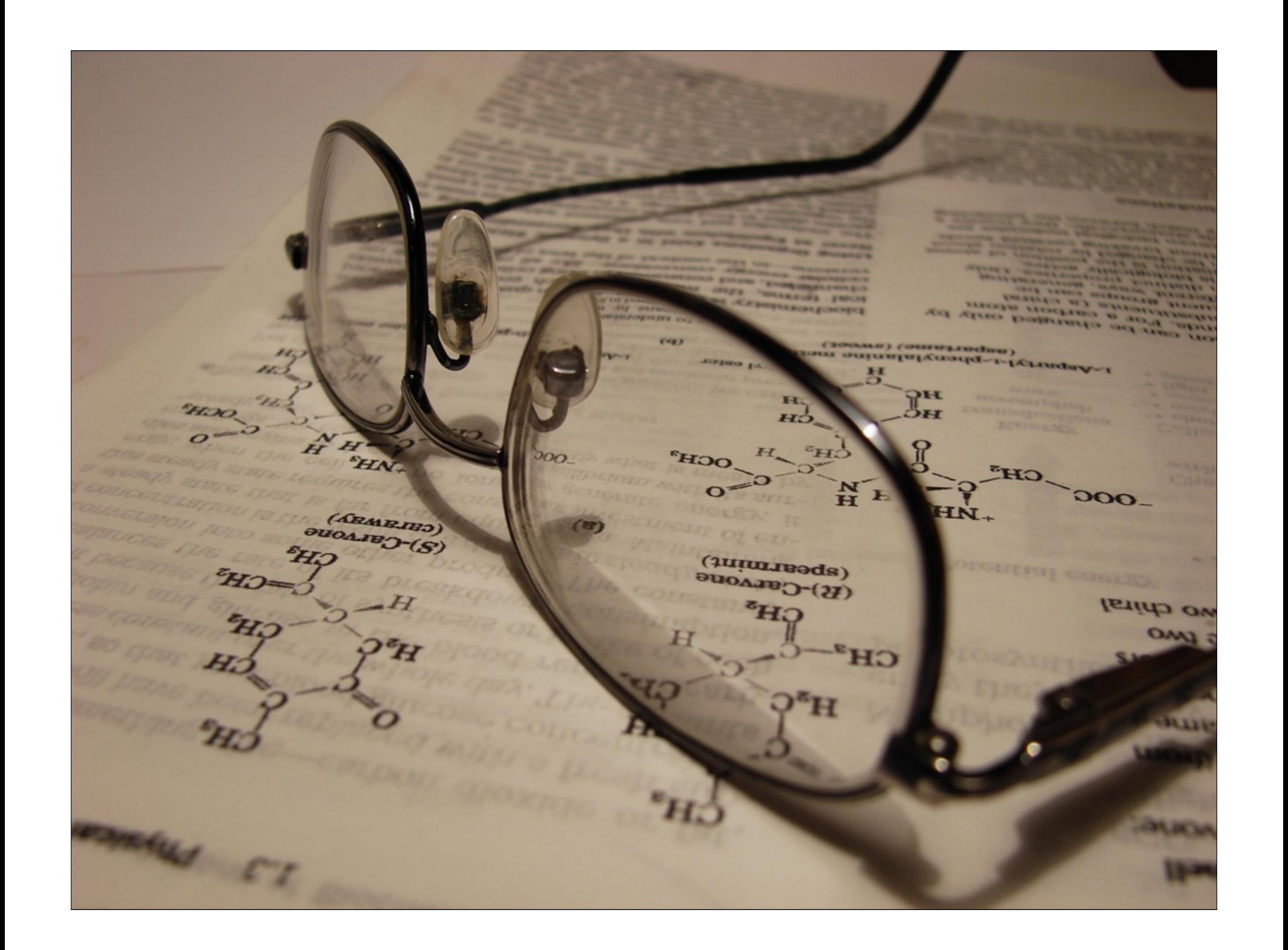

### The RabbitMQ Side Custom exchange type "x-riak"

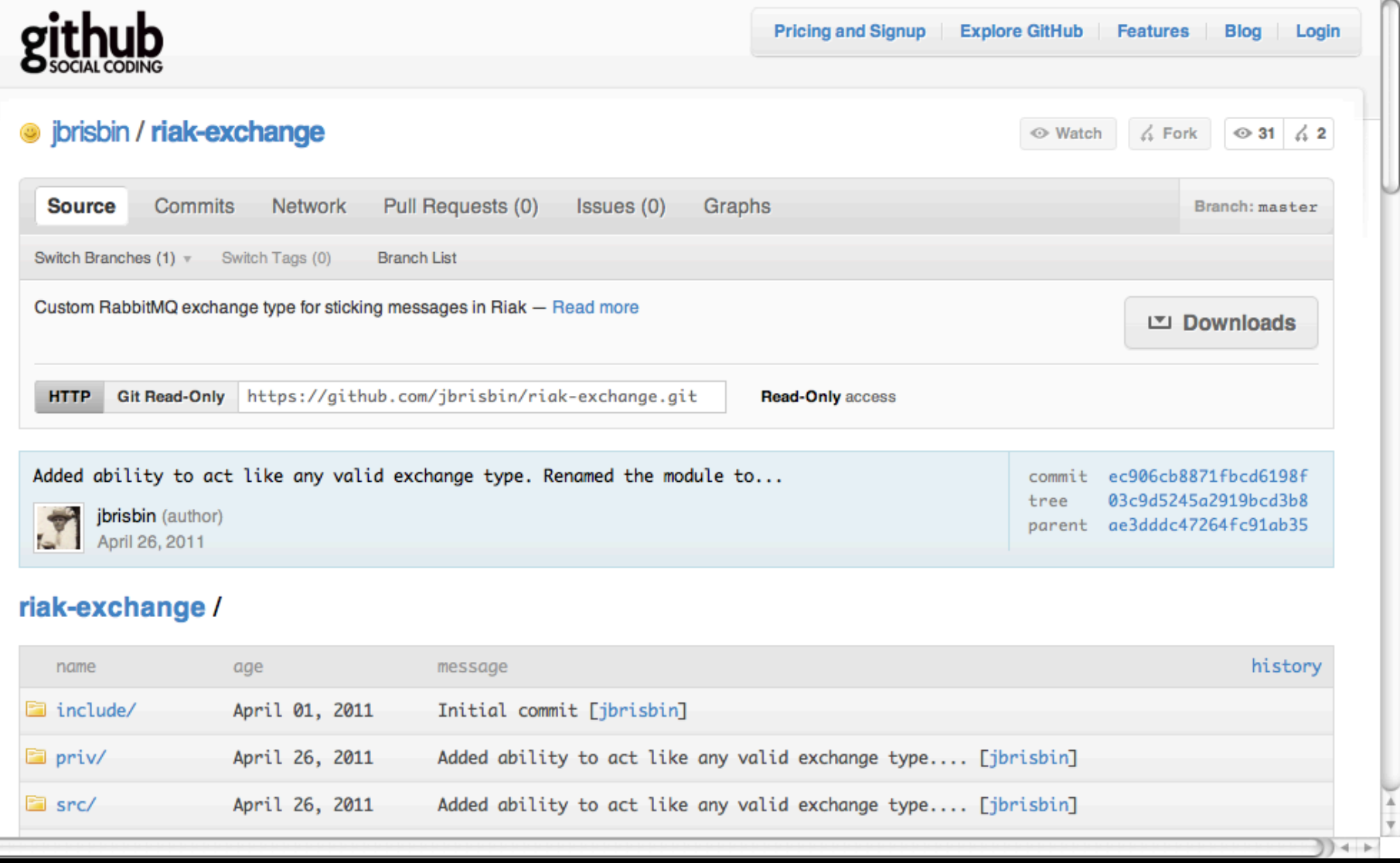

### The RabbitMQ Side Custom exchange type "x-riak"

Arguments:

host = "localhost" port = 8087 type-module = "...\_topic"  $maxclients = 5$ 

### The RabbitMQ Side Custom exchange type "x-riak"

Possible type-modules:

rabbit\_exchange\_type\_topic rabbit\_exchange\_type\_direct rabbit\_exchange\_type\_fanout rabbit\_exchange\_type\_headers mymodule\_custom\_type\_foo

#### presentation.startDemo();

## The Riak Side

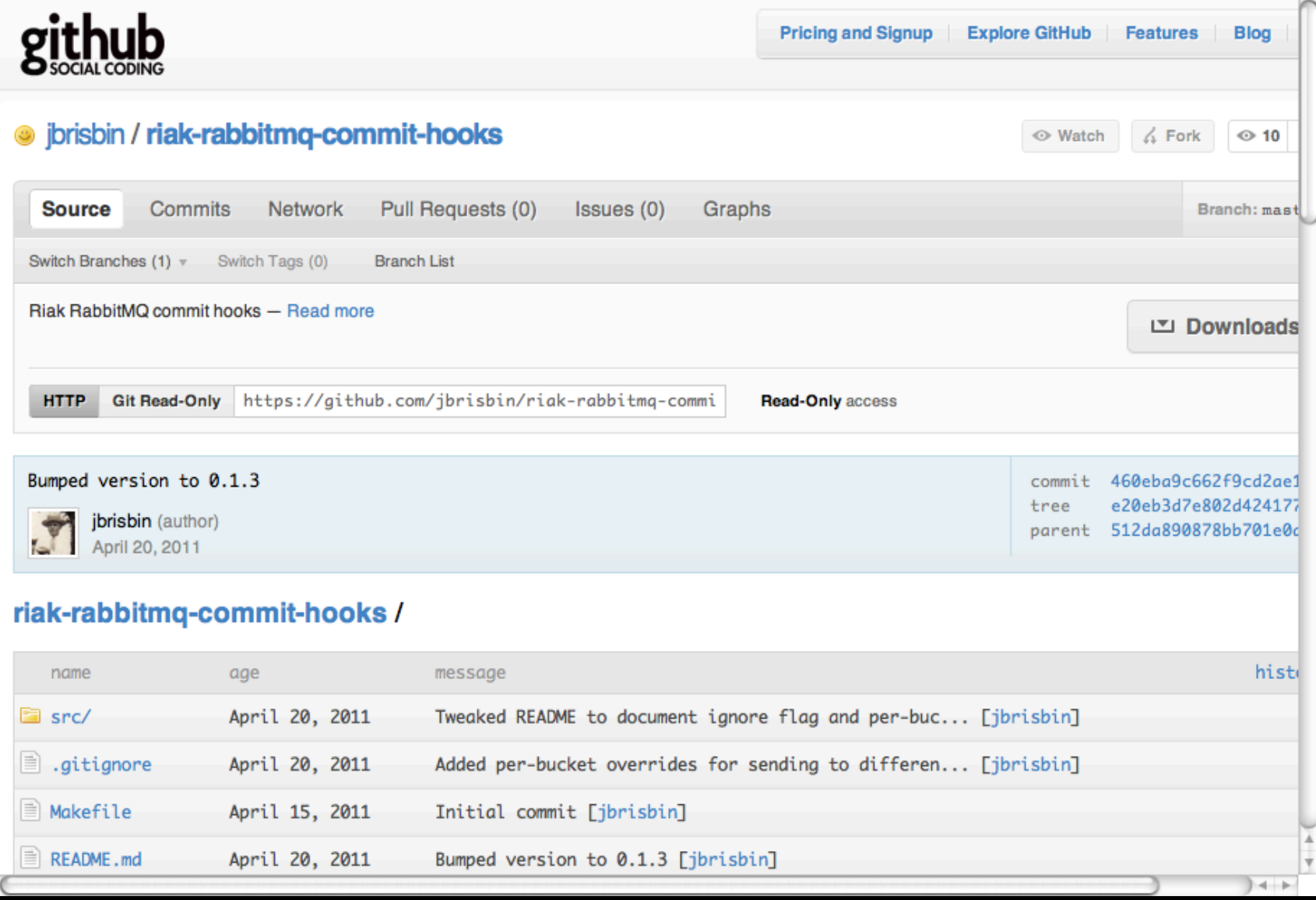

### The Riak Side

PUT /riak/bucket Content-Type: application/json

```
{
  props: {
   postcommit: [
    { mod: "riak_rabbitmq",
      fun: "postcommit_send_amqp" }
 ]
 }
}<br>}
```
# The Riak Side

Metadata:

X-Riak-Meta-Amqp-Exchange X-Riak-Meta-Amqp-Routing-Key X-Riak-Meta-Amqp-Host X-Riak-Meta-Amqp-Port X-Riak-Meta-Amqp-Vhost X-Riak-Meta-Amqp-User X-Riak-Meta-Amqp-Password X-Riak-Meta-Amqp-Ignore

# Store metadata on a special entry named "AMQP-Meta" in that bucket

#### presentation.startDemo();

### http://github.com/jbrisbin

### @j\_brisbin

jon@jbrisbin.com